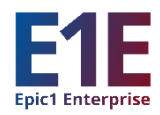

# **Epic1 Enterprise (E1E) Training Registration Now Open for Super Users**

*End User Training Registration Begins June 13*

# **E1E Training registration has begun to open:**

- **Monday, June 6, 2022** for Super Users
- **Monday, June 13, 2022** for End Users

# **Registration Due Dates:**

- Friday, June 17, 2022: 50 percent of staff need to be registered
- Friday, July 1, 2022: 75 percent of staff need to be registered
- Friday, July 8, 2022: All staff need to be registered

Please note that reviewing the class schedule before scheduling staff ensures managers maintain adequate staffing. Additionally, classes should be completed in numerical order, e.g.: First complete "Registration Basics 100," then move on to "Patient Access 200." (*Please see RCM course charts in Q&A section, below.)*

Classes are offered Monday – Saturday from 7 a.m. – 10 p.m.

# **What to Do Once Training Registration Opens**

**Step 1:** When registration opens managers are asked to review the dates and times of Epic classes offered for their staff. Staff should be registered for the dates/time(s) that best meet department needs.

**Step 2**: There are two ways for BJC employees to be registered for classes.

- **Epic1 Recommends**: Managers register their team members in [Saba](http://missouribaptist.us.newsweaver.com/EpicNewsletter/t3ckxs87di9/external?email=true&a=5&p=10267323&t=786151) (se[e BJC Epic](https://nam10.safelinks.protection.outlook.com/?url=https%3A%2F%2Fwww.epic1.org%2FPortals%2F0%2FTraining%2FEpic%2520Registration%2520Guide%2520for%2520Leaders%2520-%2520BJC%2520Wave%25201.pdf&data=04%7C01%7CBL.Pellicore%40bjc.org%7C8826932323744e52c3d908d96bf4b984%7C1984aac07e834a2b925df834a5a9cbd4%7C0%7C0%7C637659521830734447%7CUnknown%7CTWFpbGZsb3d8eyJWIjoiMC4wLjAwMDAiLCJQIjoiV2luMzIiLCJBTiI6Ik1haWwiLCJXVCI6Mn0%3D%7C1000&sdata=e5EVW7hI2rN2ZhlxNII9RJ%2FnBXkmOGjSTRBu8KXMkJw%3D&reserved=0)  [Registration Guide for Leaders, page 2\)](https://nam10.safelinks.protection.outlook.com/?url=https%3A%2F%2Fwww.epic1.org%2FPortals%2F0%2FTraining%2FEpic%2520Registration%2520Guide%2520for%2520Leaders%2520-%2520BJC%2520Wave%25201.pdf&data=04%7C01%7CBL.Pellicore%40bjc.org%7C8826932323744e52c3d908d96bf4b984%7C1984aac07e834a2b925df834a5a9cbd4%7C0%7C0%7C637659521830734447%7CUnknown%7CTWFpbGZsb3d8eyJWIjoiMC4wLjAwMDAiLCJQIjoiV2luMzIiLCJBTiI6Ik1haWwiLCJXVCI6Mn0%3D%7C1000&sdata=e5EVW7hI2rN2ZhlxNII9RJ%2FnBXkmOGjSTRBu8KXMkJw%3D&reserved=0)
- Employees log in to [Saba](http://missouribaptist.us.newsweaver.com/EpicNewsletter/t3ckxs87di9/external?email=true&i=2&a=5&p=10267323&t=786151) and register for the classes managers have approved for them to attend (see [BJC Epic Training Registration Guide, page 4](https://www.epic1.org/Portals/0/Training/Epic%20Registration%20Guide%20for%20Leaders%20-%20BJC%20Wave%201.pdf))

**Step 3**: If an employee needs a workstation to complete Epic1 training, spaces will be available at the following locations:

- AMH: Hatch Wing
- CH: CIS Computer Training Room, Detrick Building 4<sup>th</sup> Floor
- BJSP: CIS Training MOB 1 Suite 209 RM 209A
- PHC: Computer Training Room
- MBSH: Computer Training Room LL

# **RCM Operational Practice Labs**

Managers with team members who work in RCM or who schedule and/or register patients also need to sign them up for an **Operational Practice Lab** while registering them for their Epic1 classes. Information about the Labs will be sent to affected managers fro[m Krista Junge.](mailto:krista.junge@bjc.org)

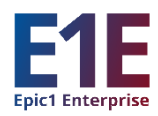

# **Epic1 Enterprise Training Q&A**

### **Q. How long will the training courses take**?

**A**. Please see the Epic1 Training Course chart.Super User and End User classes are the same length.

#### **Patient Access**

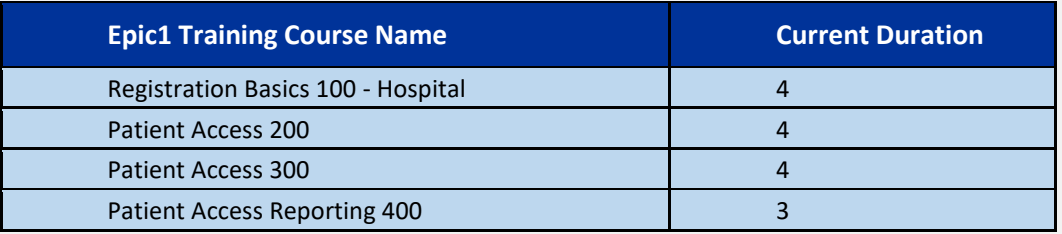

#### **Revenue Management**

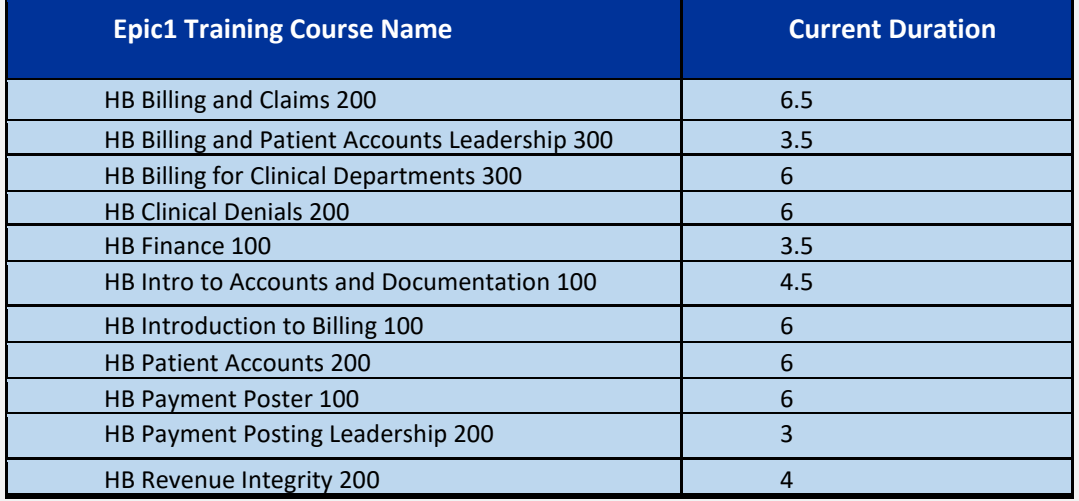

# **Q. By when do the trainings need to be completed?**

**A.** Training takes place June 6 – September 16, 2022.

**Note:** In order to have access to Epic1 changes and new applications at go-live on September 24, 2022, *all required training must be completed by September 16.*

**Q. Are we offering OT for employees to take trainings outside of regular shifts?** 

**A**. Approval for overtime is at the discretion of each manager.

### **Q. Do we have to meet the registration deadlines?**

**A**. Yes, to ensure a seat is available for class, we highly recommend meeting the registration due dates.

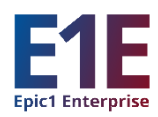

### **Additional Resources for Epic1 Training Registration**

### **Registering your staff in Saba**

Go to th[e Training Resources for Wave 3](https://www.epic1.org/Training/Wave3) page on Epic1.org to find guides for the following:

- Registering staff for Epic1 training
- Running registration and training completion reports in Saba
- Creating an Excel file of the Epic1 Wave 3 training schedule

### **Logistics for Joining Live Instructor Led Virtual Class to Come**

Employees will attend live instructor led virtual training classes for Wave 3 (E1E) Epic1 training. Look for a communication soon with details on how to prepare for training and joining live instructor led virtual training class from your office, designated Epic1 training space and/or home.

### **Helpful Resources on Epic1.org**

- The following information is available on the [Wave 3 Community](https://www.epic1.org/Training/Wave3) website:
	- $\checkmark$  Training registration resources for manager and providers
	- $\checkmark$  How to join your instructor led virtual Epic training class
	- $\checkmark$  Training readiness checklists
- Navigate to the Validation Portal from the [Epic1 website](http://missouribaptist.us.newsweaver.com/EpicNewsletter/h998oj4v0z3/external?email=true&a=5&p=10267323&t=786151)
- Navigate to Saba from biclearn.org by clicking "Online Learning Center" in top right corner

For any questions or support in the registration process, please contact the Epic1 Training Team (**[EpicProgramTraining@bjc.org](mailto:EpicProgramTraining@bjc.org)**)

For more information on the Epic1 Enterprise (E1E) project as it affects Community HSOs and RCM, go to **[epic1.org/E1E/](https://www.epic1.org/Wave-3-Community)Wave 3.**